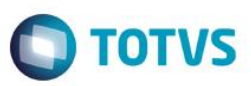

### **Evidência de Testes**

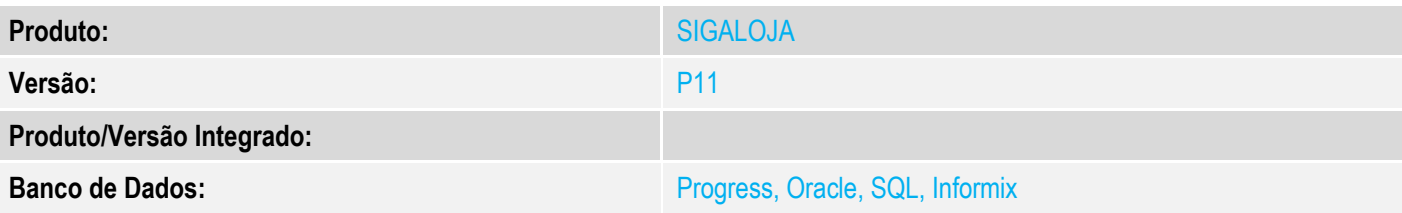

### **1. Evidência e sequência do passo a passo**

#### **Teste Unitário (Codificação)**

[Informar uma breve descrição dos testes realizados. O Print Screen de telas é opcional]

### 1 - Configure o Telecheque no SITEF e no cadastro de estação

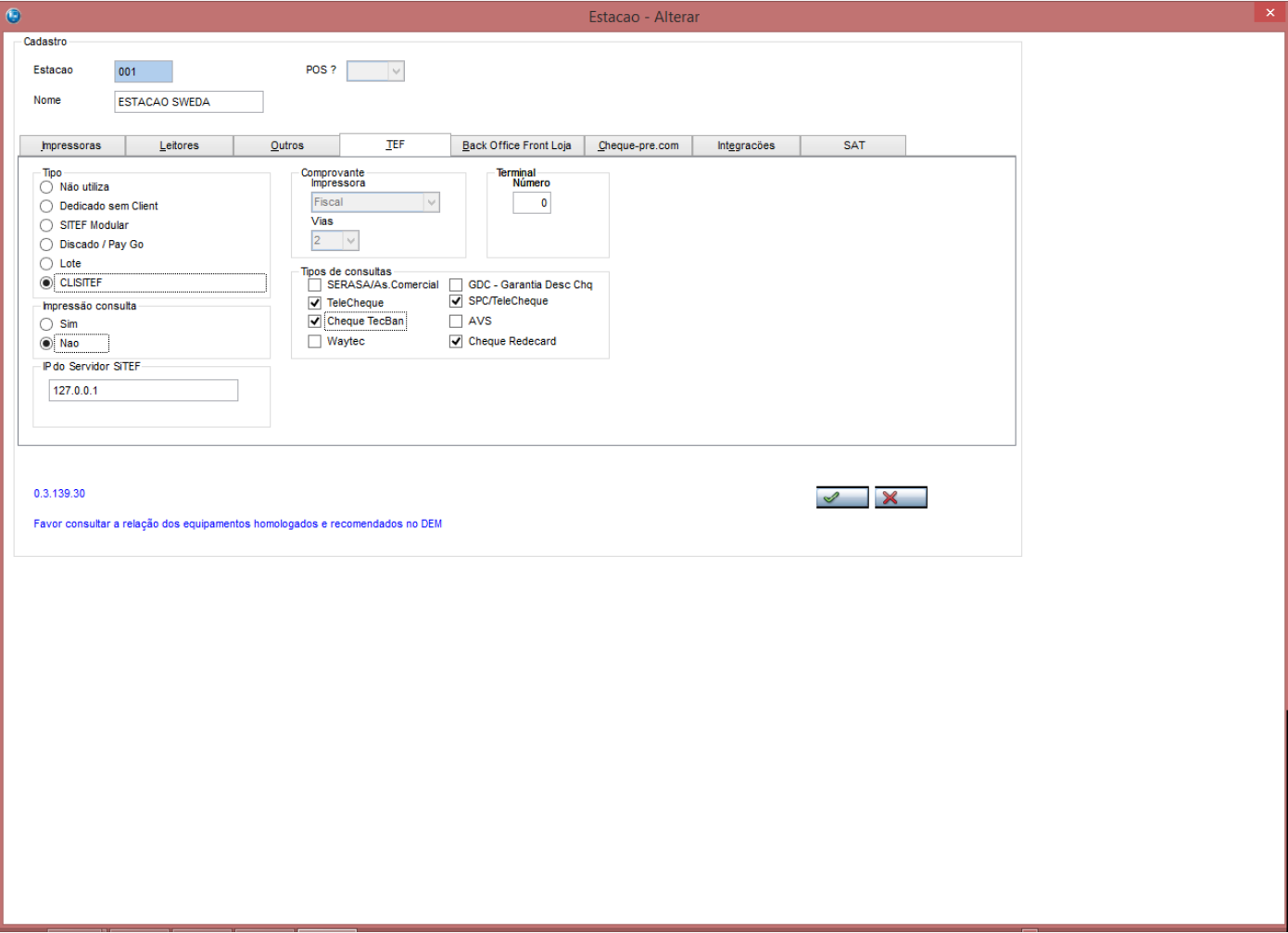

2 - Efetue uma venda em cheque e verifique o prosseguimento da rotina, pedindo todas as informações

Forma Pgto

Cheque

 $\overline{\mathbf{v}}$ 

 $\overline{\mathbf{x}}$ 

 $\mathcal{Q}$ 

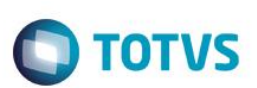

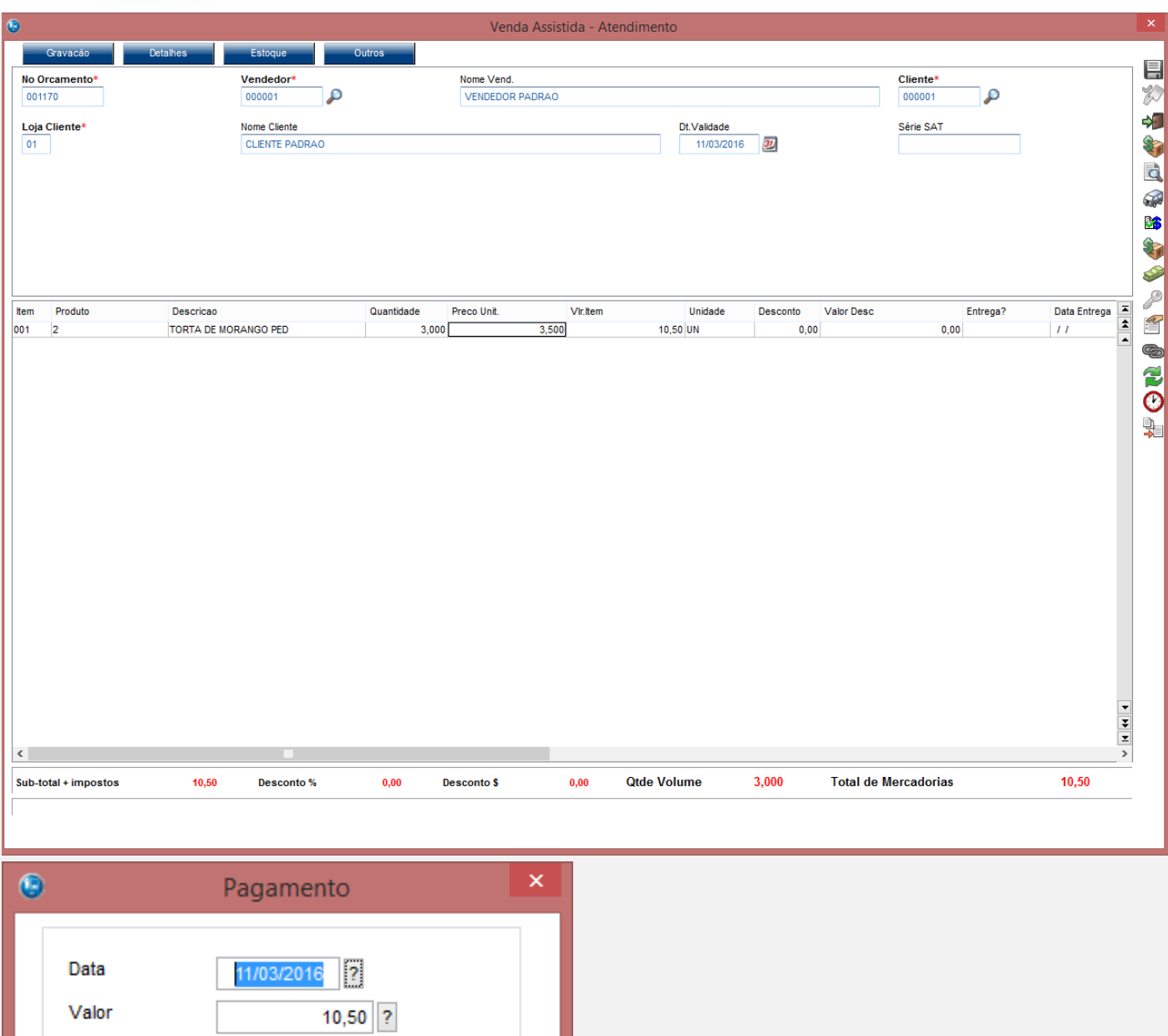

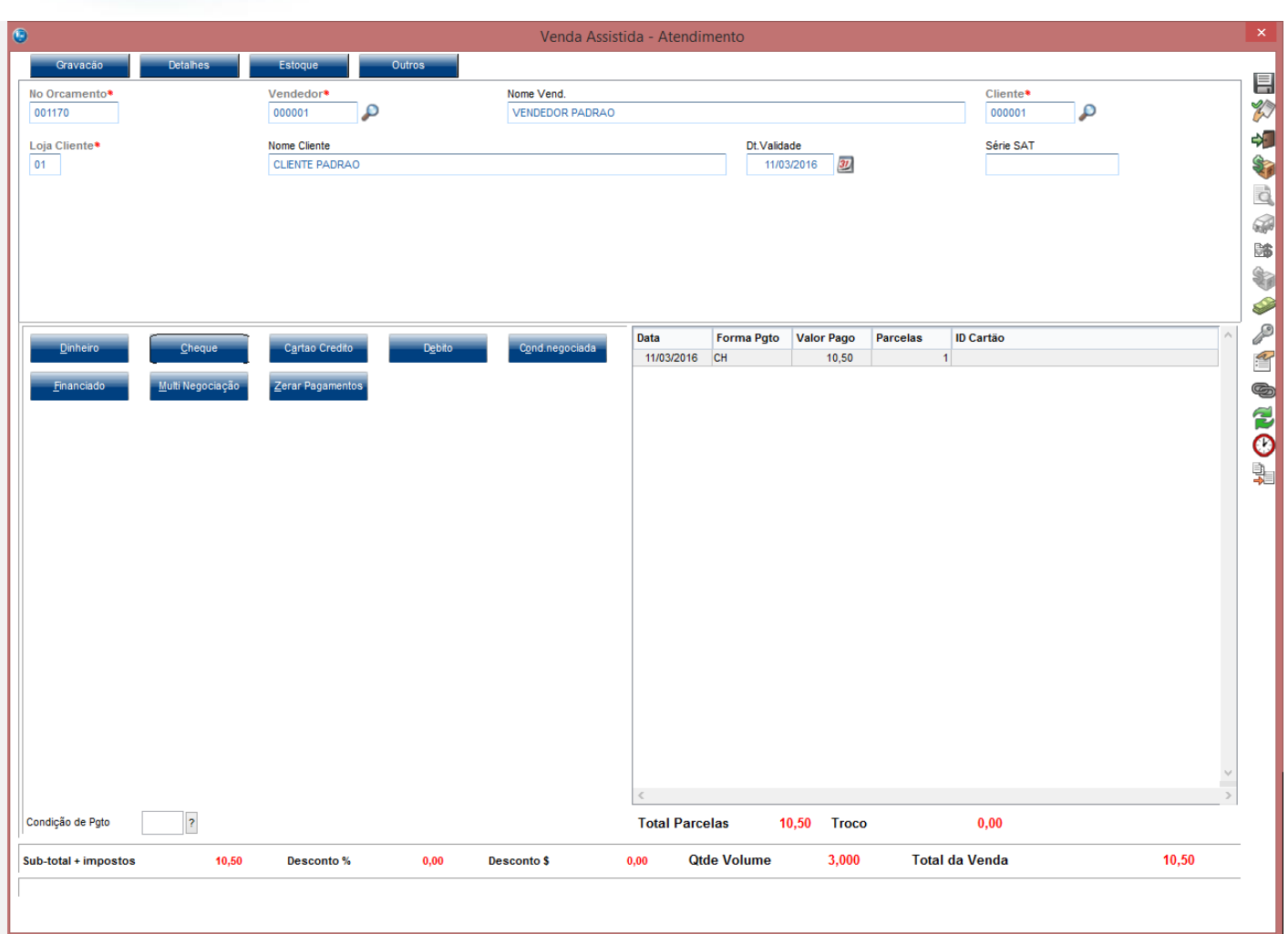

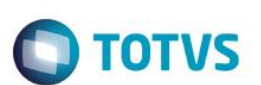

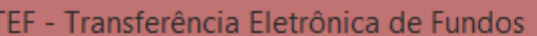

Mensagem SITEF - Cheque 45 - R\$ 10,50

## Tipo da Consulta

Solicitação SITEF

 $\overline{4}$ 

**1:CONSULTA GENERICA** 2: GARANTIA CHEQUE PAPEL TECBAN **3:TELECHEQUE GAR TB 4:GARANT TELECHEQUE 5:CONSULTA CHEQUE PAPEL TECBAN** 

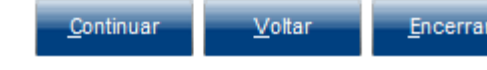

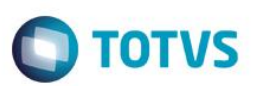

TEF - Transferência Eletrônica de Fundos

Mensagem SITEF - Cheque 45 - R\$ 10,50

# Tipo do documento (0: CPF, 1: CNPJ)

Solicitação SITEF

 $\pmb{\mathfrak{o}}$ 

Continuar

Voltar

Encerrar

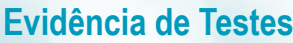

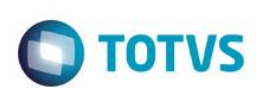

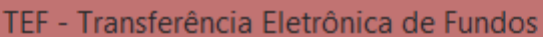

Mensagem SITEF - Cheque 45 - R\$ 10,50

## Forneca o numero do documento

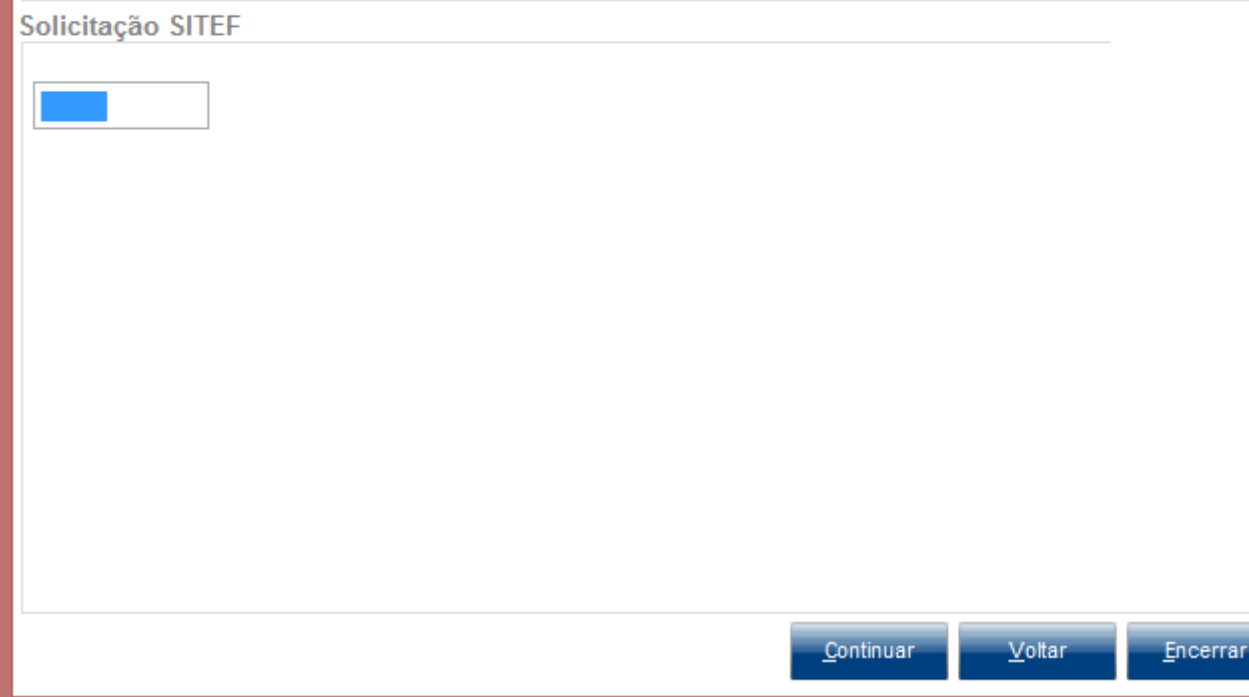

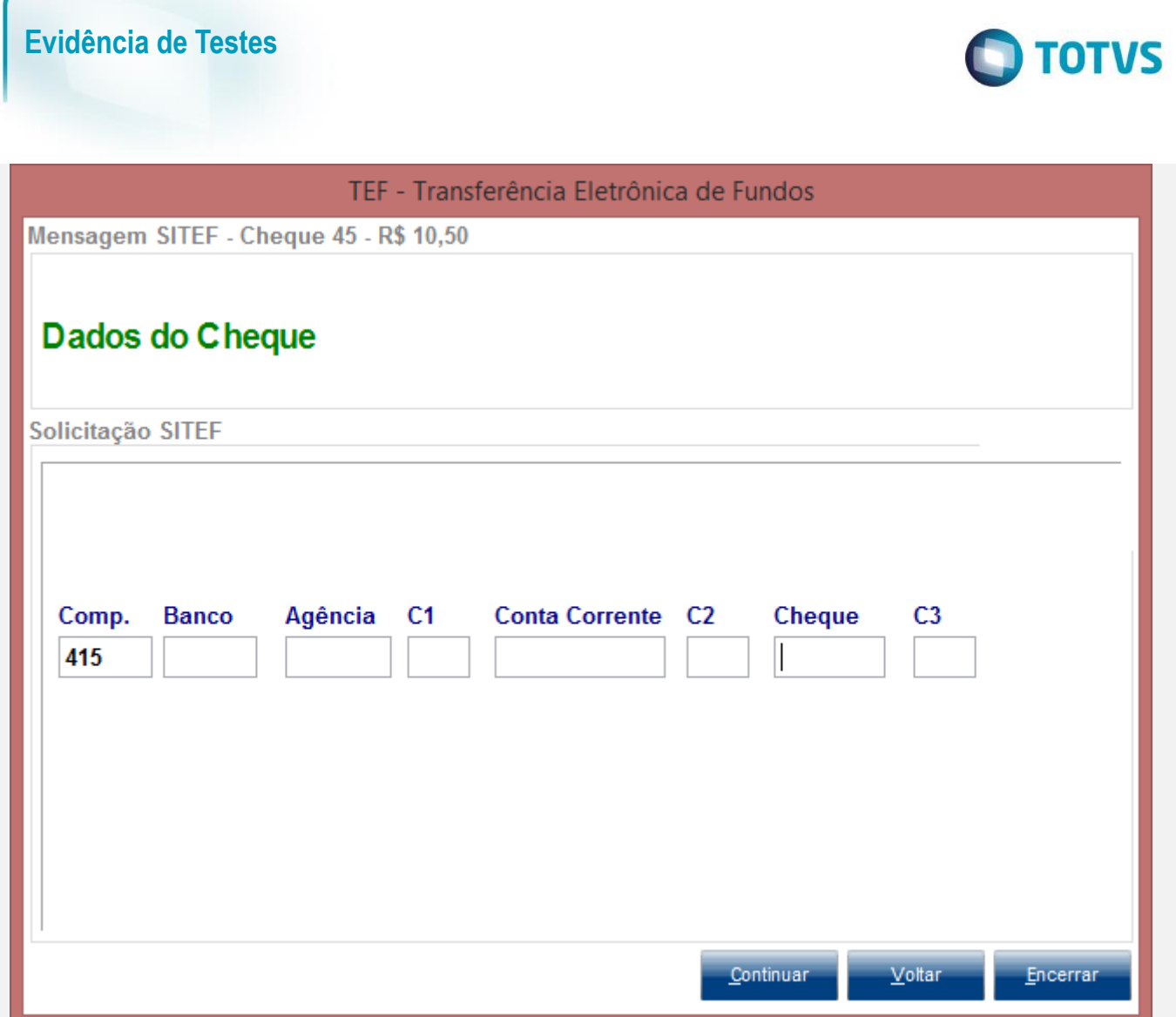

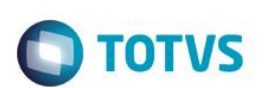

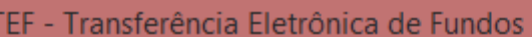

Mensagem SITEF - Cheque 45 - R\$ 10,50

# Forneca a data do cheque (DDMMAAAA)

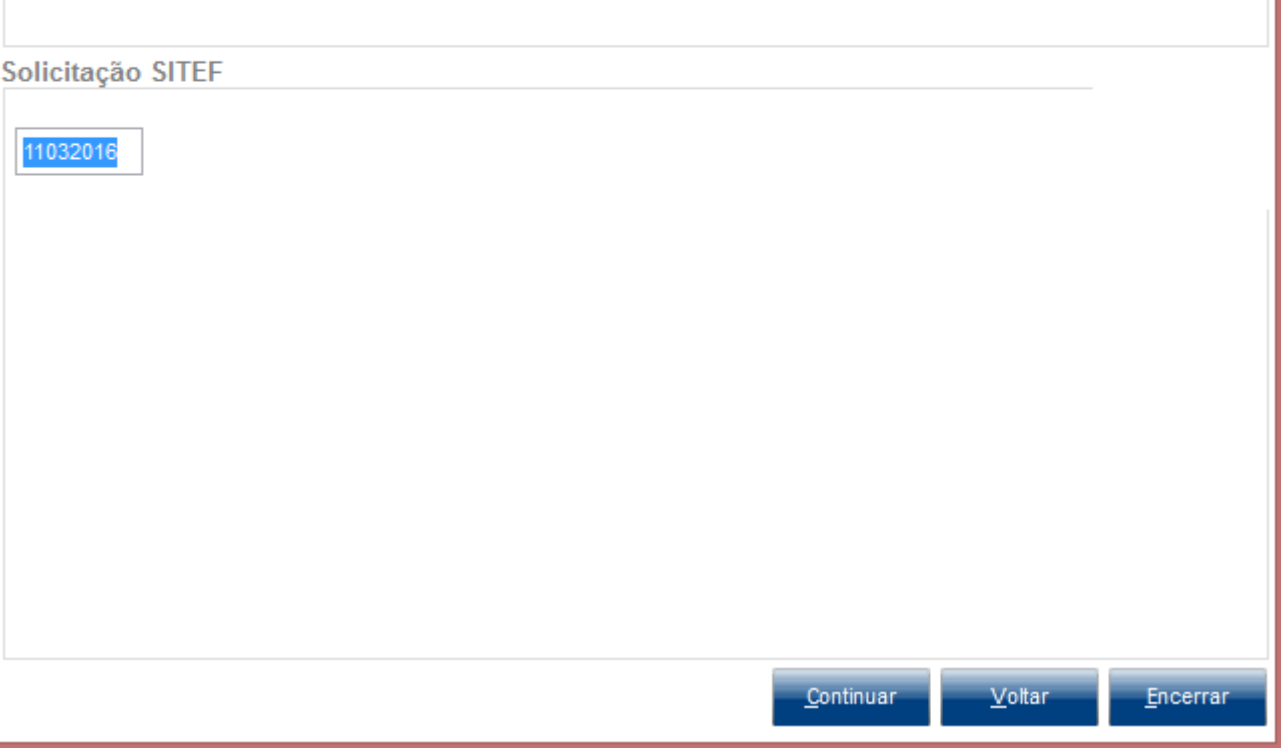

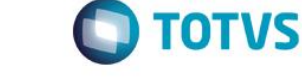

TEF - Transferência Eletrônica de Fundos

Mensagem SITEF - Cheque 45 - R\$ 10,50

## Forneca a data de aberturta da conta (MMAAAA)

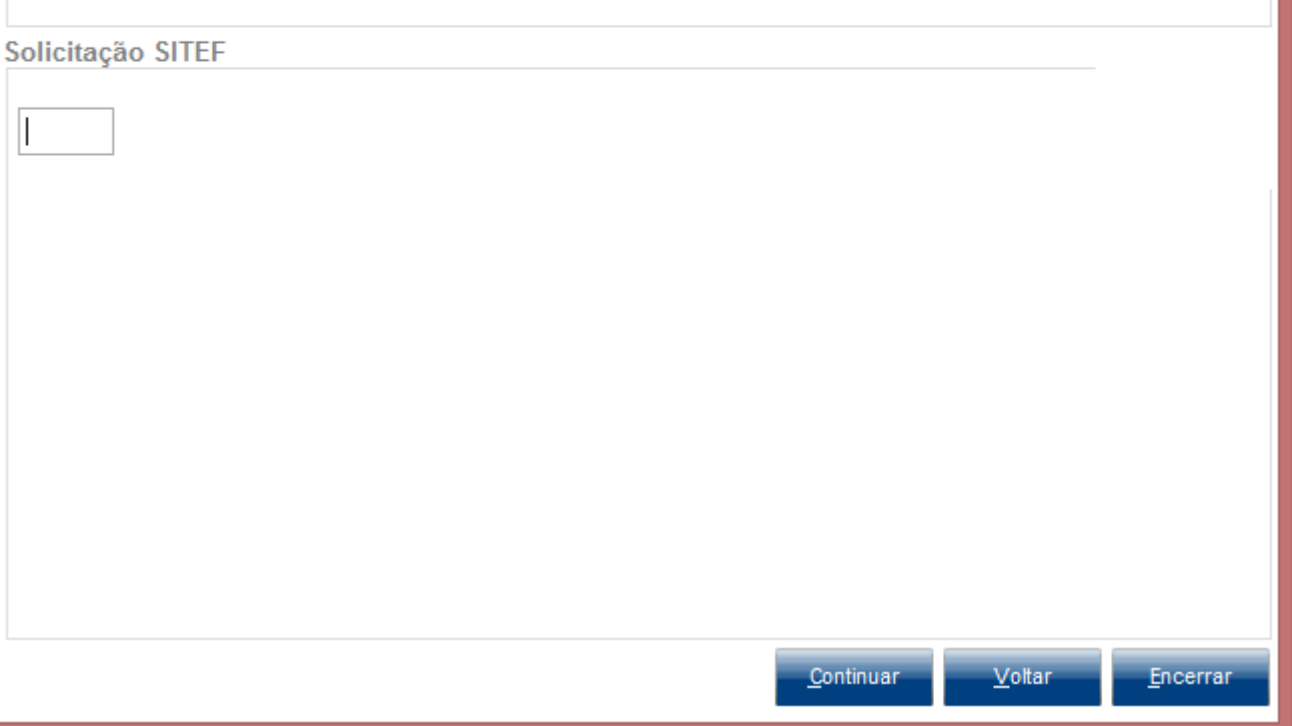

### **Teste Integrado (Equipe de Testes)**

[Descrever a sequência dos testes realizados em detalhes e os resultados atingidos. O Print Screen de telas é opcional]

### **Teste Automatizado (Central de Automação)** *[Opcional]*

[Informar as suítes executadas e descrever os resultados atingidos]

### **Dicionário de Dados (Codificação)** *[Opcional]*

[O objetivo é incluir o print-screen da tela do dicionário de dados atualizado quando necessário.]

### **2. Outras Evidências**

O objetivo é indicar para a equipe de Testes que a informação criada deve ser validada, como por exemplo, publicação de ponto de entrada, etc.

 $\odot$ 

Este documento é de propriedade da TOTVS. Todos os direitos reservados.  $\odot$ 

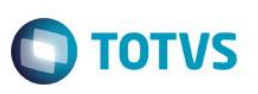